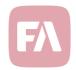

## FA Developer 1.2

FA Developer 1.2 introduces improvements in the developer tools through introducing easier ways of working with the forms and through new options for process administration and GraphQL APIs.

## Import and export form definitions

Forms now provides you with additional tools through allowing you to export and import form definitions. This allows you for example to define a form in your test environment, and then export/import the form definition into your production environment.

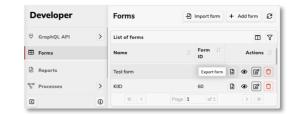

Export form button on each form allows you to export the form as an .faform file. You can then use the *Import form* button at the top to import this .faform file into another environment. Importing a form allows you to preview the imported form through the same screen you'd use for adding a form manually. You can edit your imported form if you'd need to and save it once you are ready.

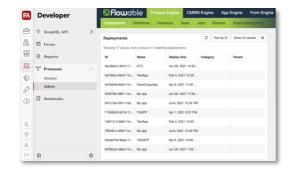

## Process admin

Processes section now provides you access to process Admin in addition to process Modeler. The new Admin section provides you with access to Flowable Admin app, allowing you to administer the processes you've developed in FA Developer. For example, you can view deployed and running processes, import and export processes from one environment to another, and stop processes running in the system.

## New GraphQL API for analytics service

New section Analytics under GraphQL API allows you to access GraphQL endpoint for the new analytics service (/services/analytics/api/graphql). This allows you to call analytics through a separate GraphQL API and a separate service without burdening FA Back.

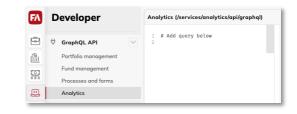

Note that Analytics service is not enabled by default, but will be used more in upcoming releases.